# Windows Local Kernel **Exploitation**

X'CON 2004 Beijing

[sk@scan-associates.net](mailto:sk@scan-associates.net) Co-founder, Security Consultant, Software Architect Scan Associates Sdn Bhd

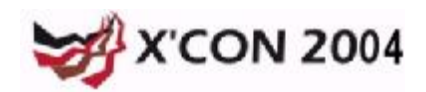

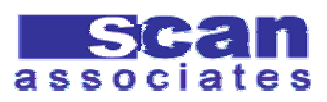

#### **Overview**

- **Windows Privilege Escalations**
- l Windows Kernel 101
- Device driver communication problem
	- DeviceIOControl
	- **Finding**
	- **Exploiting**
- l Kernel shellcode
	- Locating base address of device
		- l Undocumented API (NtQuerySystemInformation)

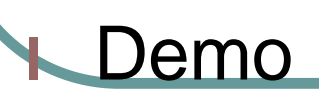

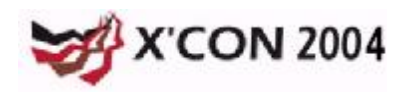

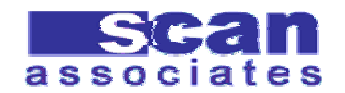

#### Windows Privilege Escalation

- **Exploiting SYSTEM privilege application:** 
	- **Buffer overflow in Still Image Service**
	- l IIS IDQ.DLL
	- **Buffer overflow in POSIX subsystem**
- l LPC problems
- Named pipe impersonation
- l Shatter attack
- Kernel bugs

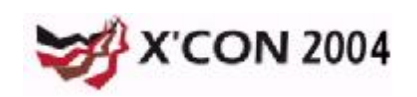

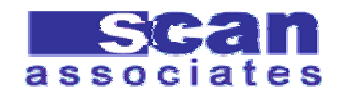

#### LPC problems

- l Local Procedure Call allows processes to communicate
- Various problems discovered by Todd Sabin
- NtImpersonateClientOfPort()
	- <http://www.bindview.com/Support/RAZOR/Advisori> es/2000/adv\_NTPromotion.cfm
	- <http://www.bindview.com/Support/RAZOR/Advisori> es/2000/LPCAdvisory.cfm
	- **Signedness problem in NTLM Security** Support Provider (NTLMSSP) LPC port

<http://www.bindview.com/Support/RAZOR/Advisori> es/2001/adv\_NTLMSSP.cfm

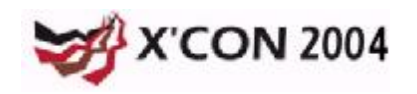

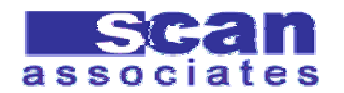

#### Named Pipe Impersonation

- l A server named pipe can impersonate its client
- l Attacker create named pipe before the server create it
- **A privileged client connect to our server** named pipe, we can impersonate the client to get its privilege
	- <http://www.blakewatts.com/namedpipepa> per.html

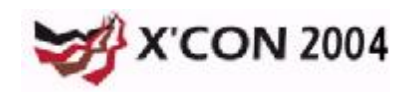

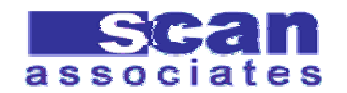

#### IDQ.DLL

- **I IIS always load certain file with specific** filename using SYSTEM privilege
	- By creating filename such as:
		- l IDQ.DLL
		- httpext.dll
		- httpodbc.dll, etc
	- <http://www.xfocus.org/exploits/200110/7>. html

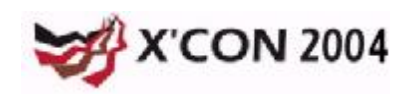

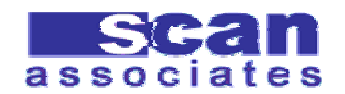

#### Shatter Attack

- Send Windows Message to any process
- **Basic Shatter:** 
	- Locate a privileged Windows
	- Send shellcode to target process space
	- Send WM\_TIMER message to jump to shellcode in its own space
- Advance Shatter is still just Shatter
- Require Desktop
- l Also known as *Local* Local attack
- Limited use

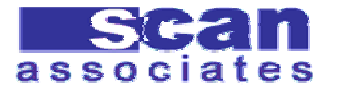

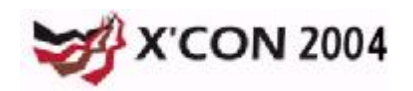

#### Kernel Bugs

- **Problems that exist in Kernel land**
- Will give us highest access, same level as the OS
- l Windows Kernel is not a well documented
- l Generally more complex than user land
- l Probably still plenty of 'fish'
- Kernel bugs is gaining popular J

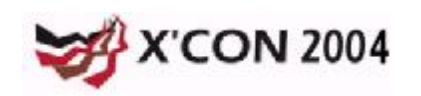

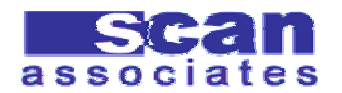

#### Known Kernel Bugs

- Buffer Overrun in Windows Kernel Message **Handling** 
	- <http://www.microsoft.com/technet/security/bulletin/> MS03-013.mspx
- l Windows VDM TIB
	- <http://www.eeye.com/html/research/advisories/AD2> 0040413E.html
- Windows Expand-Down Data Segment
	- <http://www.eeye.com/html/research/advisories/AD2> 0040413D.html
	- Device Driver Communication Problem

<http://sec-labs.hack.pl/papers/win32ddc.php>

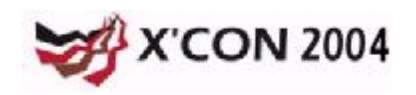

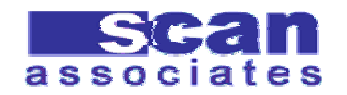

#### Windows Kernel 101

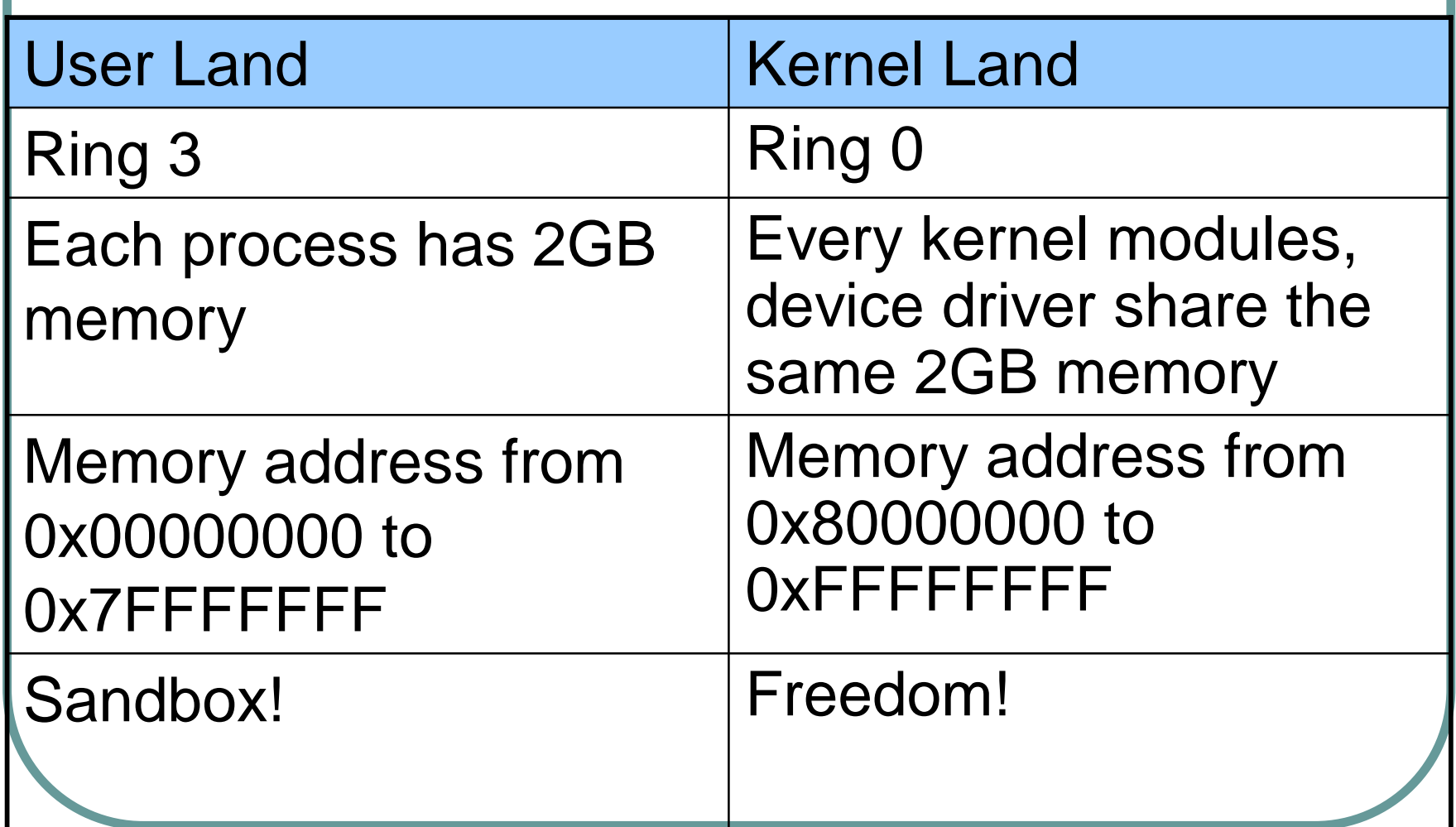

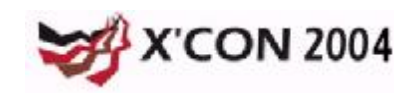

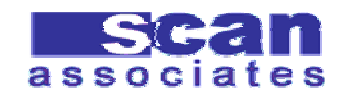

#### …Windows Kernel 101

- Windows kernel land consists of:
	- l Kernel
	- l Executives
		- **Process and Thread manager, I/O Manager, etc.**
	- l Win32 User GDI
	- Device Driver
- **I** The kernel contains many important executives object which control the application in user land

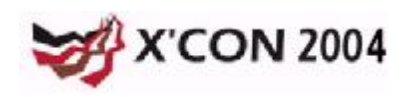

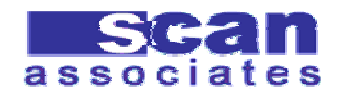

#### Device Driver

- l Loadable Kernel Module (LKM)
- **I** Once in kernel, Device Driver is trusted
- Ability to modify kernel object to change behavior of application in user land
- **I** Application such as Personal firewall, Antivirus, etc sometimes install Device Driver to change behavior of user land:
	- **Check all socket connections**
	- Check all file access, etc

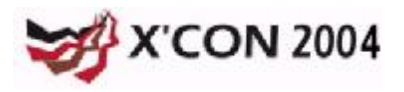

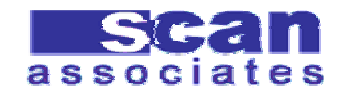

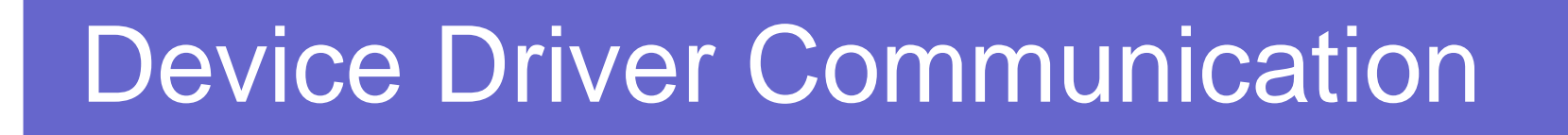

- **I** Device driver can accept data from user land via:
	- l ReadFile / WriteFile()
	- **I** DeviceIoControl()
- **Before it can be used, we must open the** driver:
	- l CreateFile()
- l We can access device driver much like a file

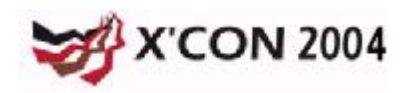

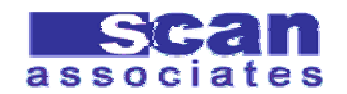

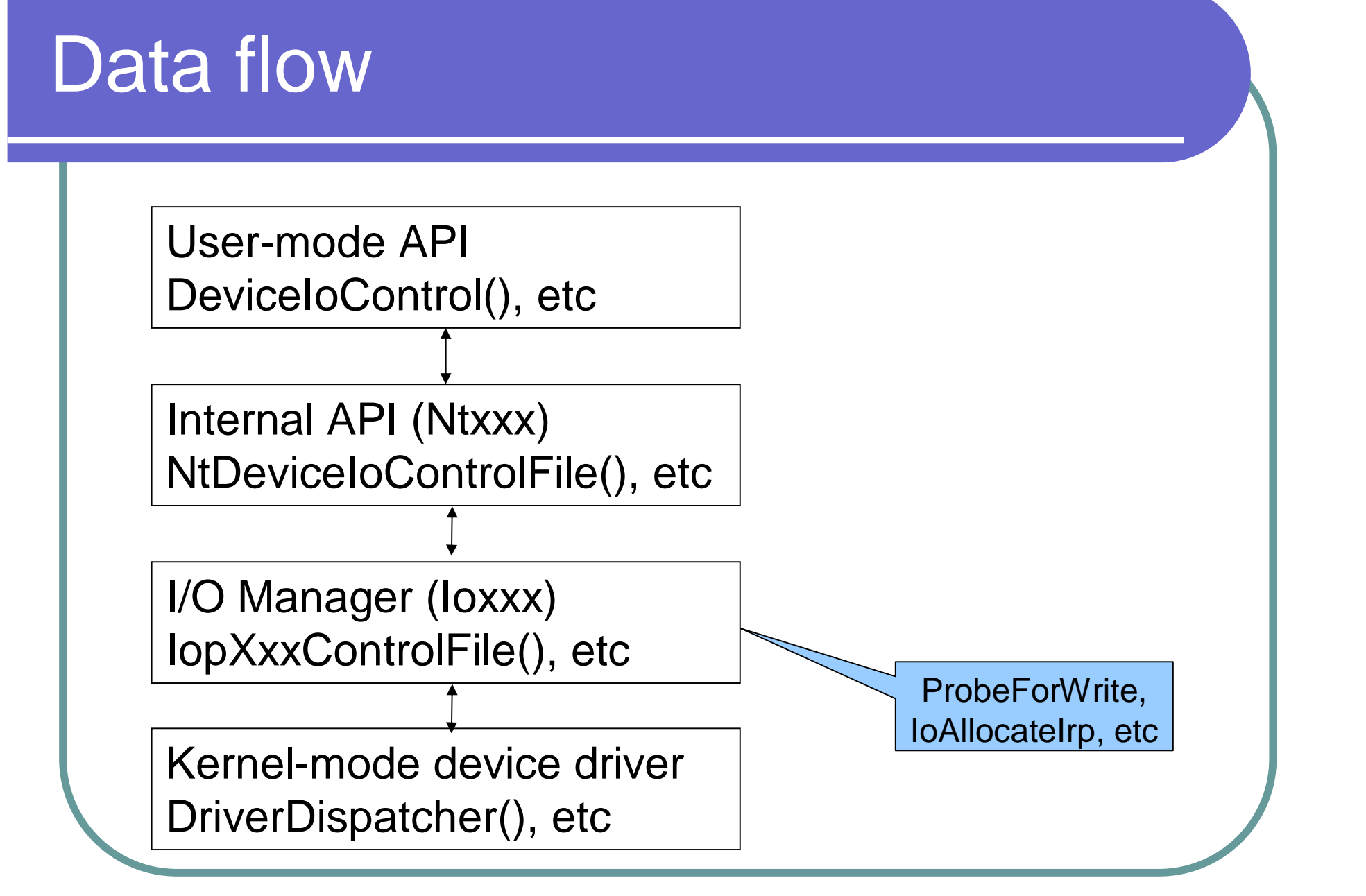

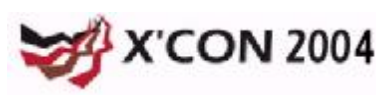

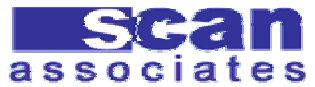

#### Device Driver Skeleton

Basic device driver

- l **DriverEntry**()
- l **DriverDispatcher**()
- l **DriverUnload**()
- l Data from **DeviceIoControl**() will be process in **DriverDispatcher**()

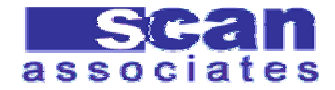

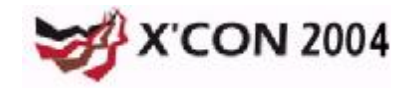

## DeviceloControl()

- l Communication between user land and kernel land
- l User program send control code to device driver via **DeviceIoControl**() API
- **I** Device driver receive control code and process
- **I** Device driver return output to user land via output pointer specified by caller

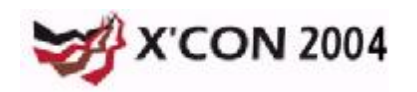

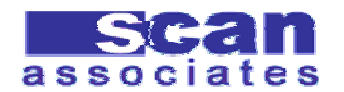

#### **DeviceIoControl**

#### l **BOOL DeviceIoControl(**

**HANDLE** *hDevice***,** // handle to device **DWORD** *dwIoControlCode***,** // operation **LPVOID** *lpInBuffer***,** // input data buffer **DWORD** *nInBufferSize***,** // size of input data //buffer

**LPVOID** *lpOutBuffer***,** // output data buffer **DWORD** *nOutBufferSize***,** // size of output //data buffer

**LPDWORD** *lpBytesReturned***,** // byte count **LPOVERLAPPED** *lpOverlapped* //overlapped //information

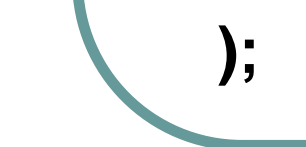

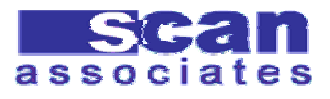

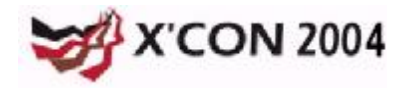

- What if output buffer is a memory address in kernel?
- Will we be able to overwrite any kernel address?
- What if we point it to overwrite important token?
- What if we overwrite function pointer?
- (Un)Fortunately, I/O Manager provides buffer handling for device driver

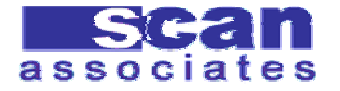

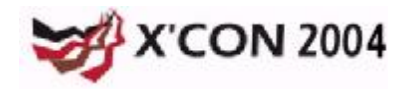

#### Type of buffer management

#### Buffered I/O (Method 0)

- **I** I/O manager allocates enough buffer copy from/to sender's data
- **I** Direct I/O (Method 1 and 2)
	- **I** Sender's buffer is lock and I/O manager pass the pointer of the memory to driver
- **I** Neither I/O (Method 3)
	- **I** No buffer management

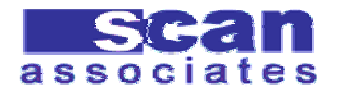

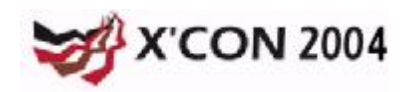

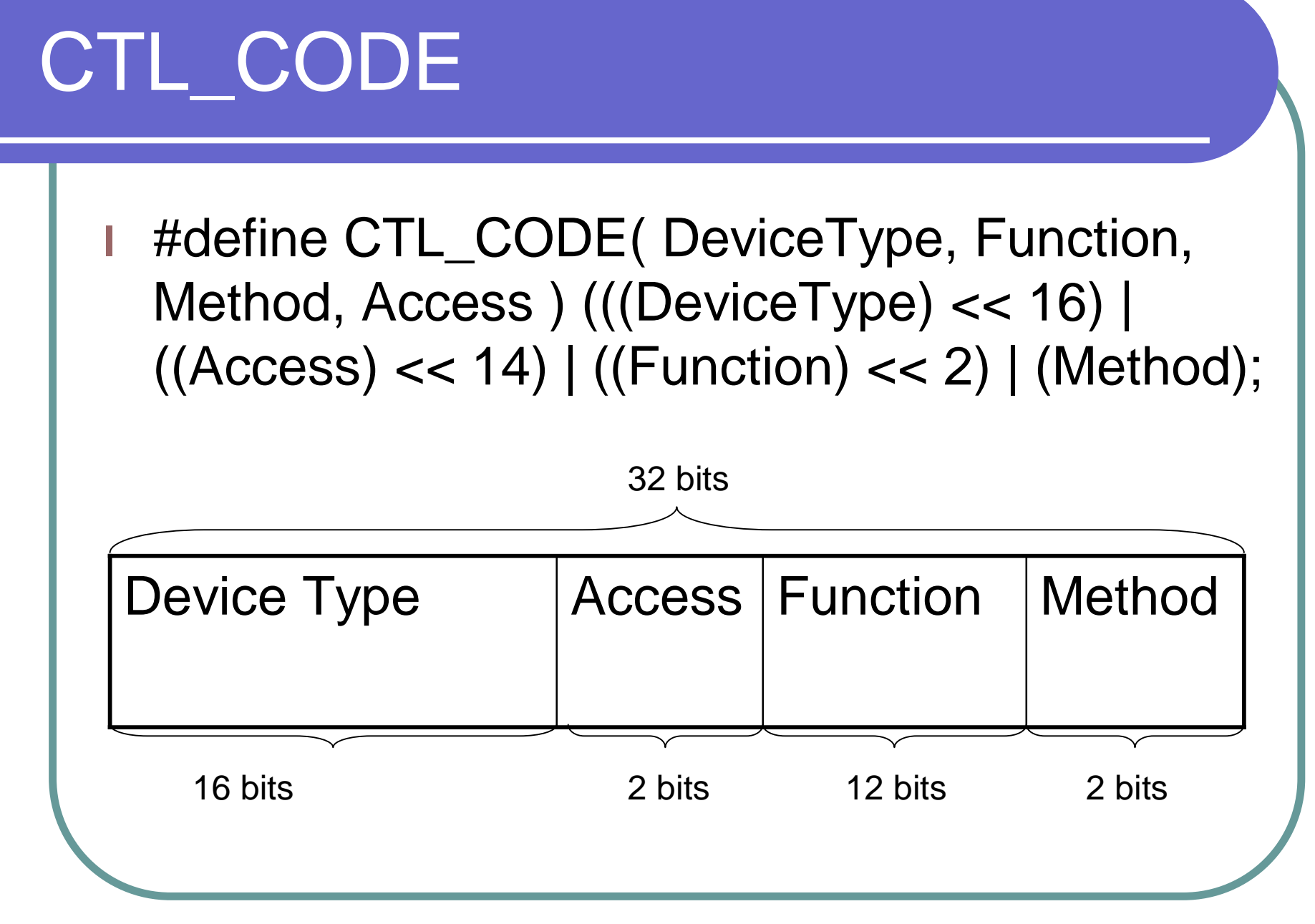

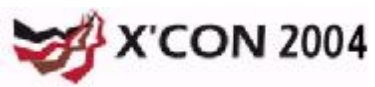

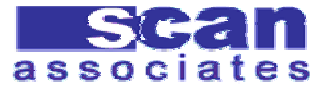

#### Neither I/O

- **I** Device I/O Control Code that ends with 011b
	- l 0xXXXXXXX3
	- l 0xXXXXXXX7
	- l 0xXXXXXXXB
	- l 0xXXXXXXXF
- l Output pointer can be anywhere, including kernel land
- **I** Arbitrary memory write

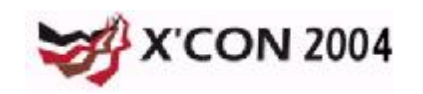

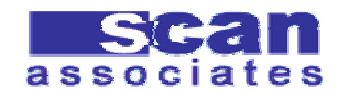

#### Finding Neither I/O

- Source code and Header file
- Application hooking
	- l **strace –p PID**
- l Hook system wide \***DeviceIoControl**\*
	- **From the book, "Undocumented Windows** 2000 Secrets"
	- l **C:\w2k\_hook \*DeviceIoControl\***

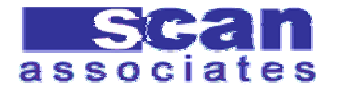

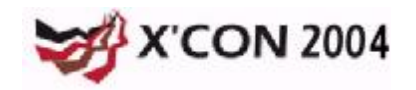

#### Find Neither I/O by Source

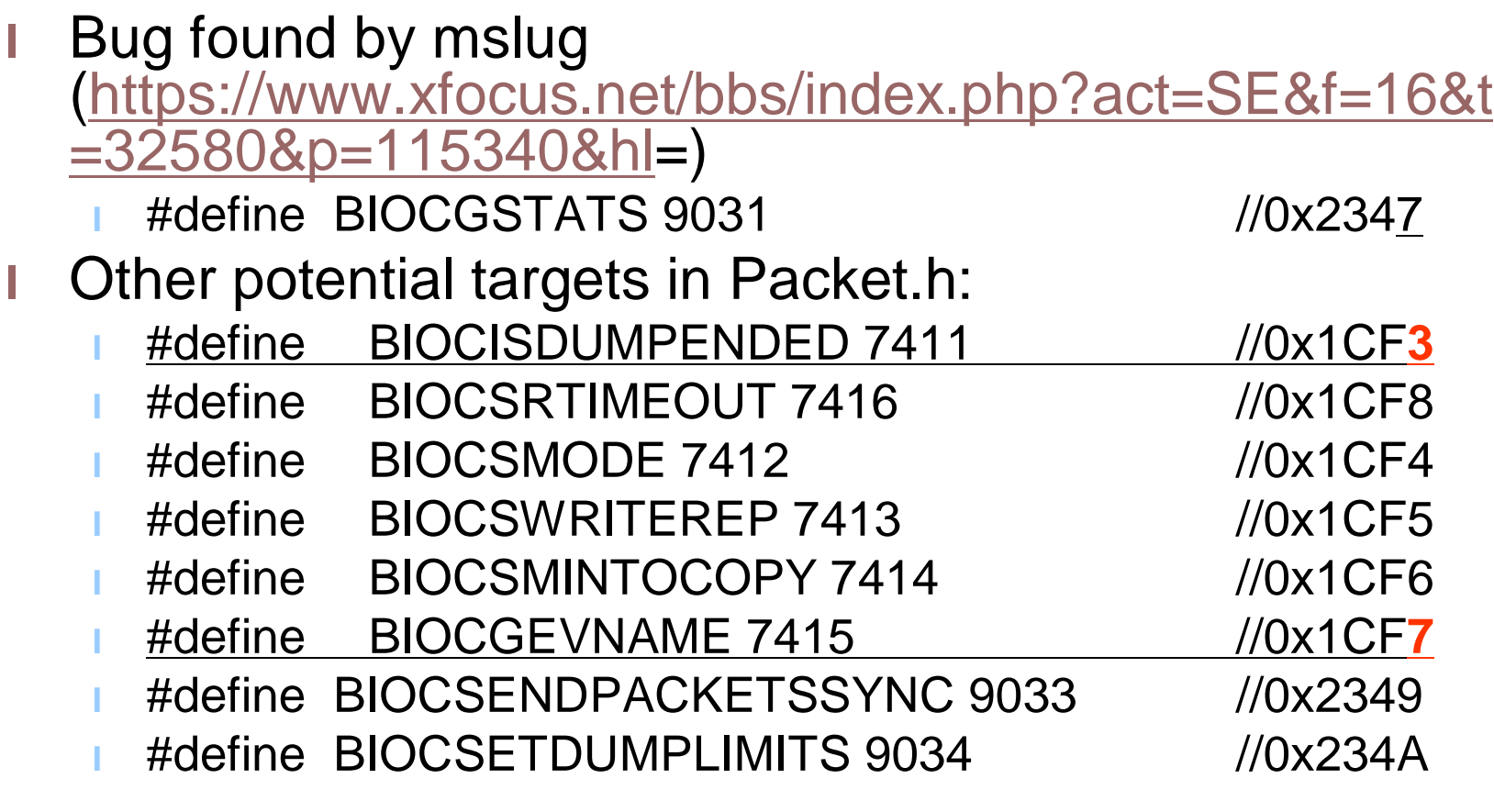

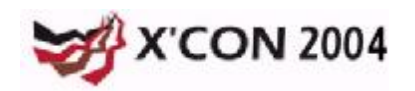

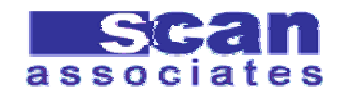

#### Find Neither I/O via System Hook

- C:\w2k\_hook \*DeviceIoControl\*
	- l 1CF:s0=NtDeviceIoControlFile(!2B8.3B4="\??\NAVAP",p,p,p,i 0.4,n222A87,p3CFFEF8,n20,p3CFFEF0,n4)1C4963F2B6F71 D0,530,3
	- <sup>l</sup> 18D:s0=NtDeviceIoControlFile(!5C8.344= "\Device\Tcp" ,p330, p,p,i0.38,n120003,p6F4D8,n24,pB01E90,n8000)1C494FBFF 5C1960,42C,A
	- <sup>l</sup> 606:s0=NtDeviceIoControlFile(!E4.898= "\Device\Afd\Endpoint ",p1E4,p,p,i0.0,<u>n12047,</u>p1A2F6F0,nD4,p,n0)1C495035A74B1 E0,648,1D
	- <sup>l</sup> 1:s0=NtDeviceIoControlFile(!354.120= "\??\shadow" ,p,p,p,i0.0, n140FFB,p6B2F8,n0,n0)1C495C2244759C0,634,27
	- <sup>l</sup> 3201:s0=NtDeviceIoControlFile(!1F0.2D8="\Device\LanmanD atagramReceiver" ,p2D0,p,p,i0.50,n130023,pD5FD24,n50,pA4 FF8,n1000)1C4964E8570CB16,584,47

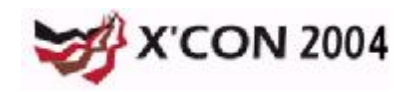

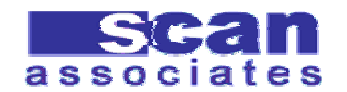

## Exploiting DDCV

- **I** Norton A/V Enterprise
- l Contains NAVAP.sys device driver
- Allows communication from user program via **DeviceIoControl**()
- **I** The following CTL\_CODE supported:

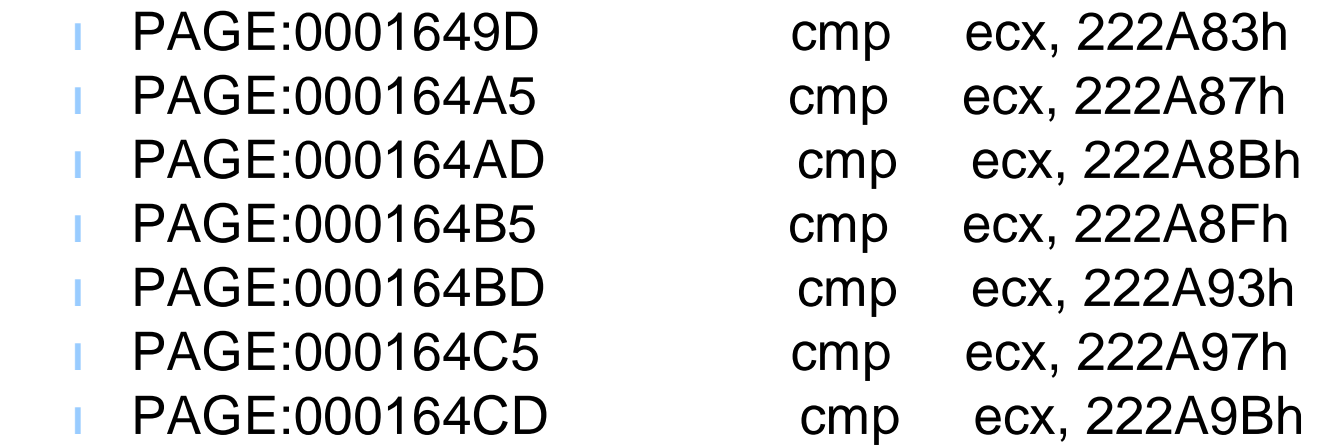

l Uses **Neither I/O** heavily (for performance?)

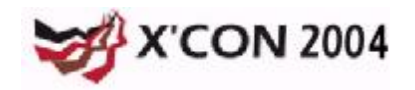

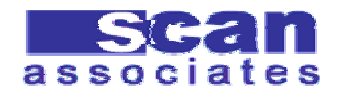

#### Overwrite Kernel memory

- l With the ability to write to kernel we can:
	- **Overwrite return address**
	- **I** Overwrite function pointer
	- Overwrite switch jump table
	- **Overwrite Service Descriptor Table**
	- l etc
- **I** Once overwritten, kernel will jump to us when it reach that code

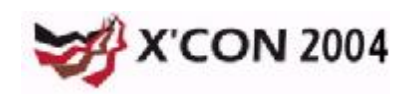

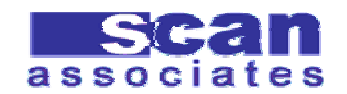

#### Pseudo exploitation

- Determine output value of the vulnerable **DeviceIoControl**()
- **I** Allocate memory which Device will jump to
	- <sup>l</sup> **hMem = VirtualAlloc(myAddress, 0xf000, MEM\_COMMIT, PAGE\_EXECUTE\_READWRITE);**
- l Copy the shellcode into allocated memory
- Open the driver
	- <sup>l</sup> **handler = CreateFile()**
- Send first signal to overwrite jump table
	- <sup>l</sup> **DeviceIoControl(handler, 0xXXXXXXX7, inBuffer, 0x20, outBuffer, 4, &n, 0))**
	- Send second signal to jump to shellcode

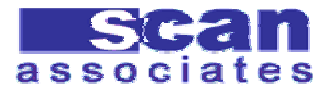

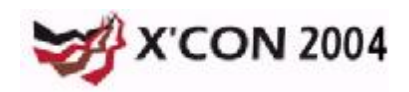

#### Overwrite any memory

- Overwrite switch jump table
- Many Device Driver has switch statement to process user request in **DriverDispatcher**() that look like this:

```
NTSTATUS NPF_IoControl(IN PDEVICE_OBJECT DeviceObject,IN PIRP Irp)
{…
```

```
switch (FunctionCode){
```
…

case BIOCGSTATS: //function to get the capture stats

```
…
  EXIT_SUCCESS(26);
  break;
case BIOCGEVNAME:
```
… break; case BIOCSENDPACKETSSYNC:

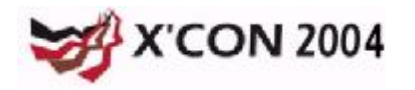

}

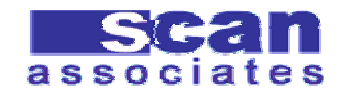

#### Switch jump table

#### l In Assembly:

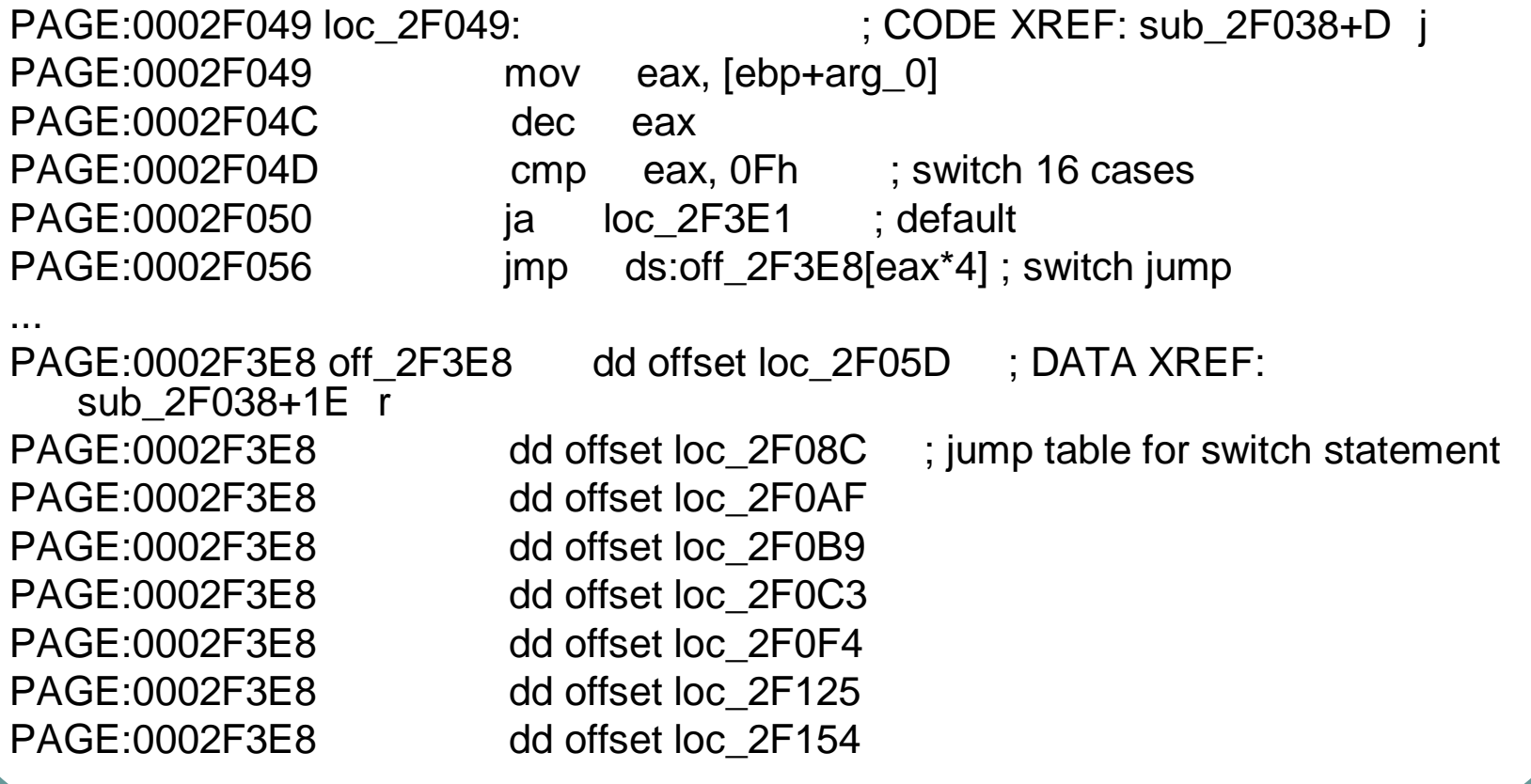

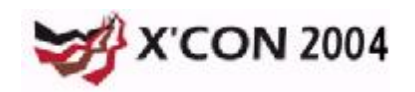

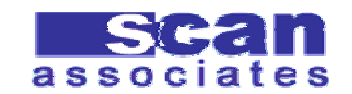

#### Where to Overwrite ?

- We can overwrite the first switch case at 0x2F3E8 with address of our shellcode
- l Then, we call the **DeviceIoControl**() again
- I When it reach the first switch case again, it will jump to our shellcode
- l However, the output from **DeviceIoControl**() is always fixed at 0x4

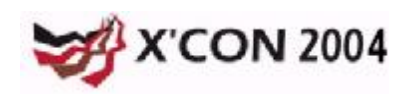

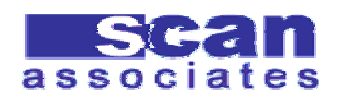

#### **Overwrite**

- l Address always overwritten with 0x4
- If we overwrite case 0 with 0x4, the next call to it will jump to 0x00000004
- We cant allocate memory at 0x00000004
- l So, we overwrite the first two bytes of the second case

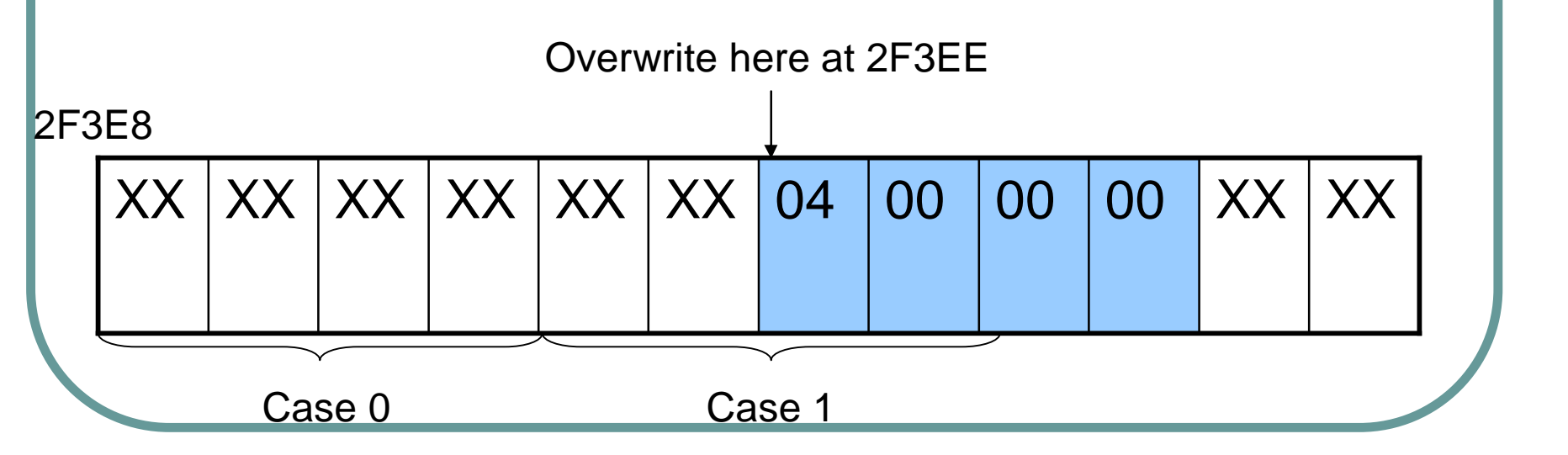

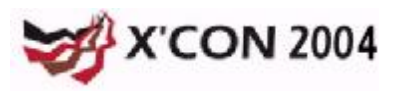

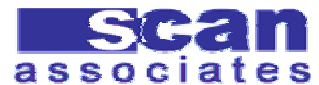

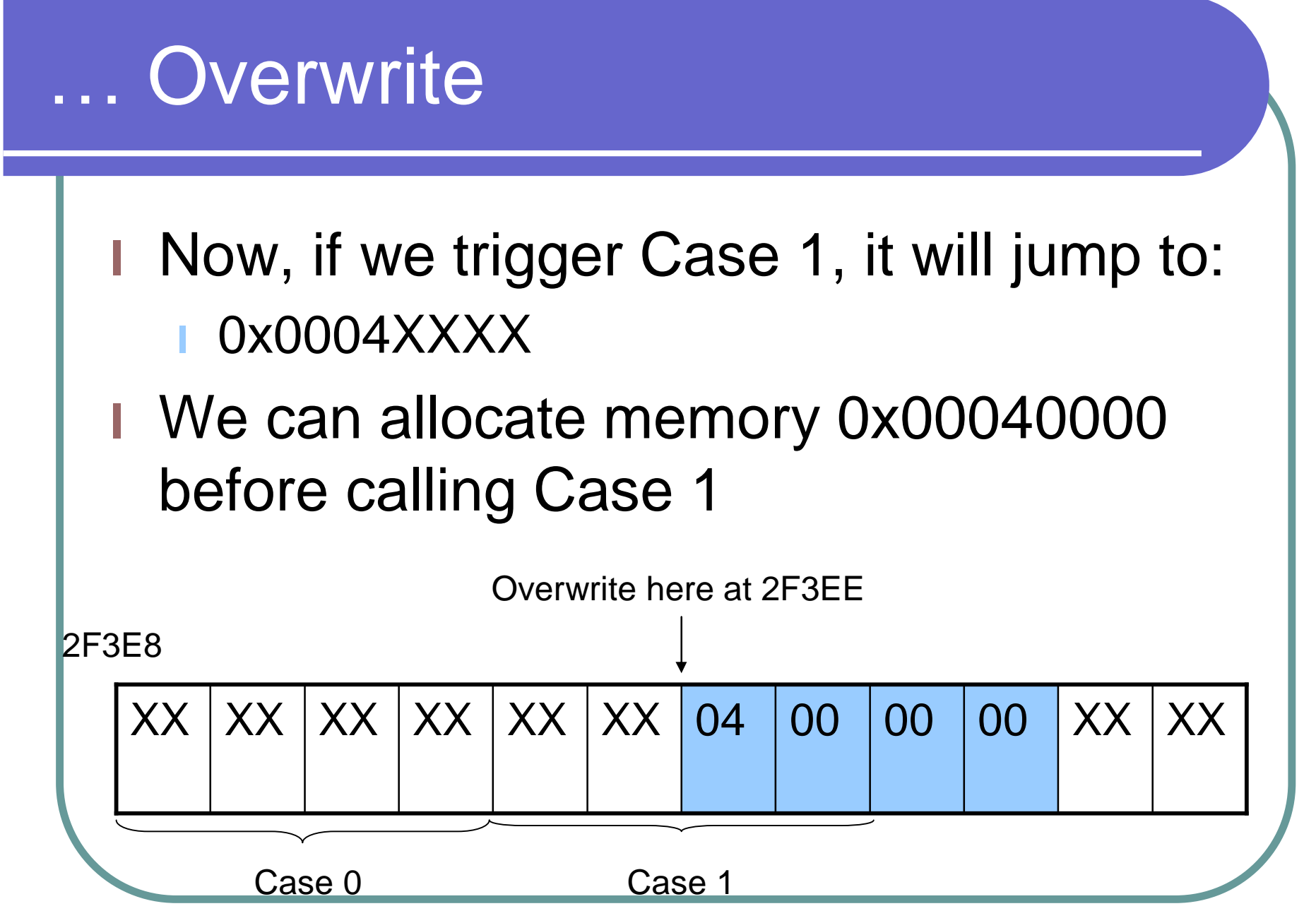

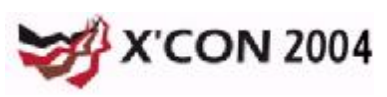

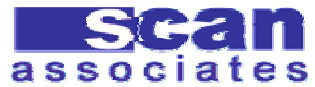

#### Jump to shellcode

- **I** Device driver will jump in to 0x0004XXXX after the second signal
- I We need to allocate specific memory region:
	- l **VirtualAlloc(0x00040000, 0xf000, MEM\_COMMIT, PAGE\_EXECUTE\_READWRITE);**
- **I** Copy our shellcode into the region

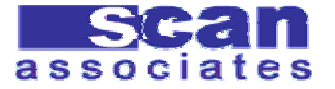

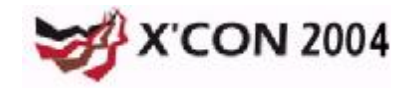

# Kernel Shellcode (Eyas' style)

- What do we need to execute?
- **Written by Eyas**
- <http://www.xfocus.net/articles/200306/54> 5.html
- l Technique:
	- **Find System's token**
	- Replace process's token pointer with System's token

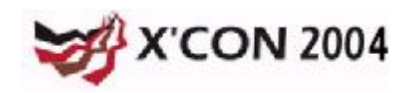

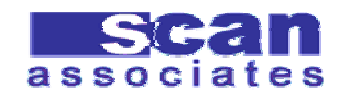

#### Find SYSTEM process

- Locate the ETHREAD
	- l **fs:[0x124] or 0xffdff124**
- From ETHREAD, we jump to EPROCESS
- l Within EPROCESS, use **ActiveProcessLinks** to loop into all active process
- For each process, check the UniqueProcessId **SYSTEM Pid is:** 
	- Win2 $k = 8$
	- $WinXP = 4$
	- Can use similar technique to find other PID

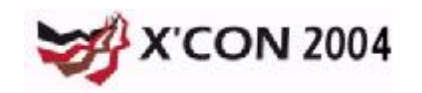

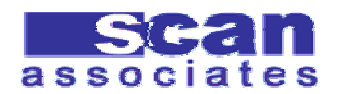

### Locating SYSTEM process

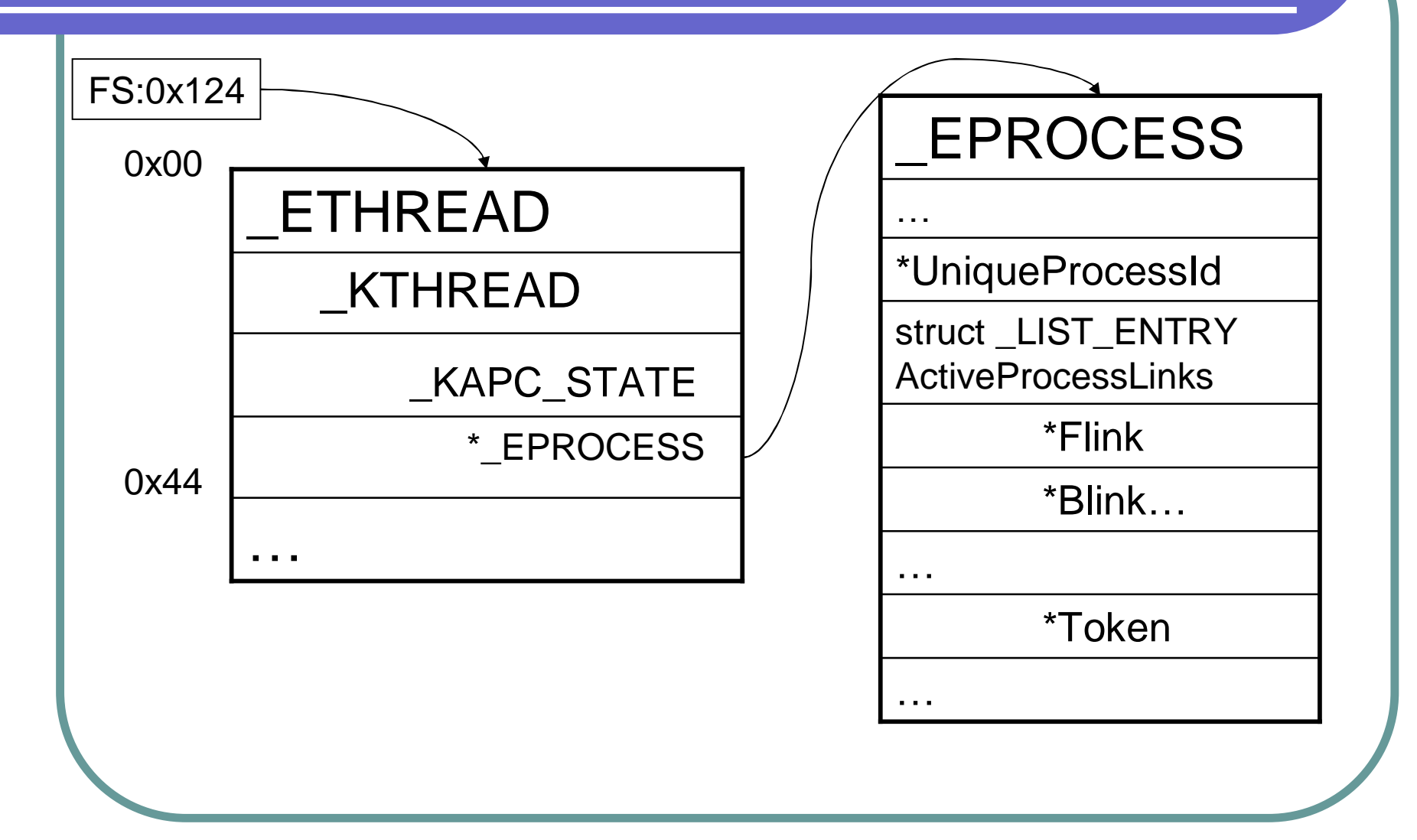

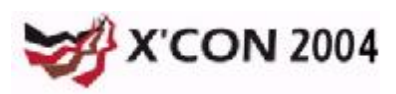

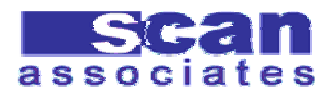

#### Loop between processes

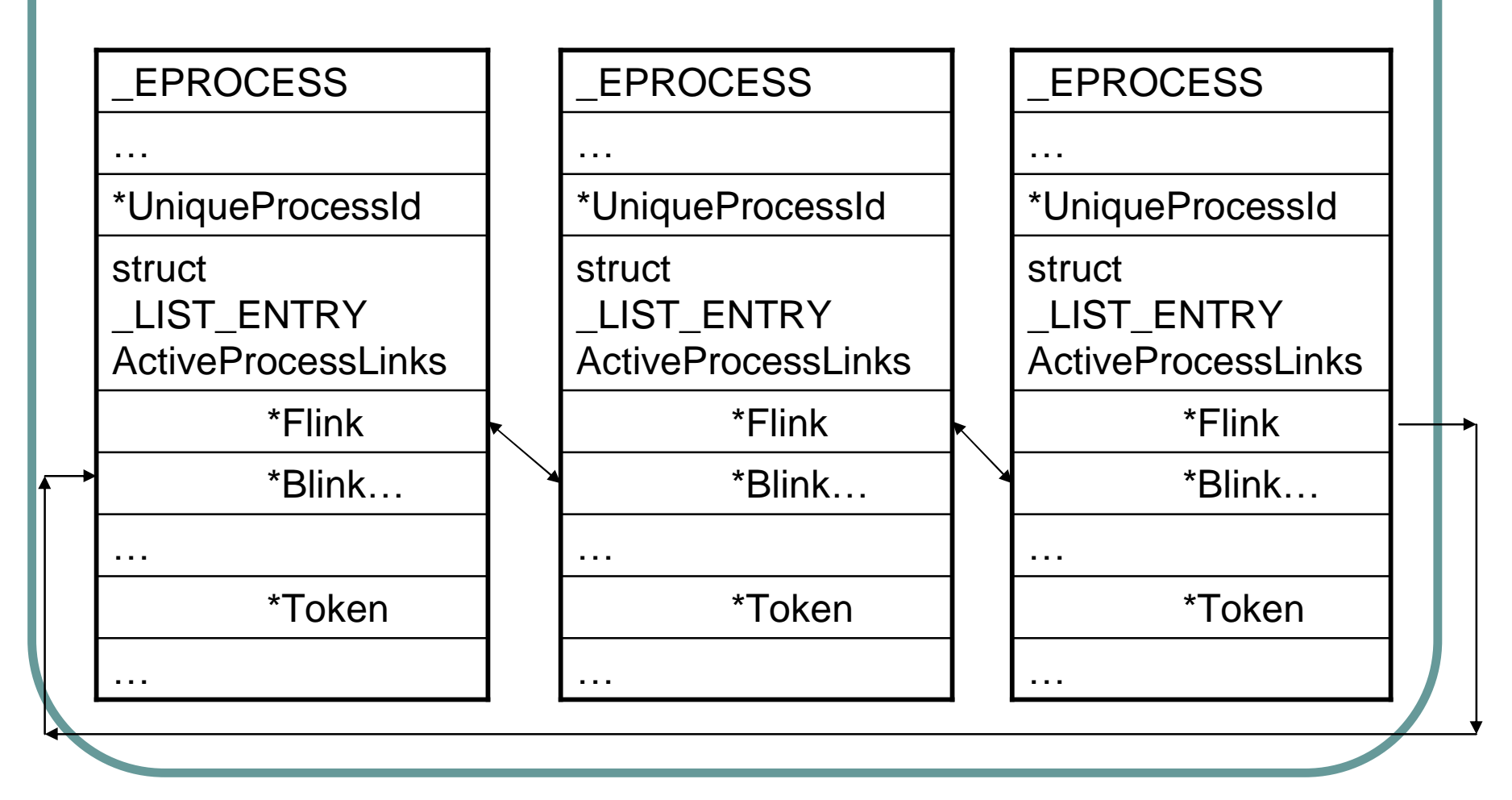

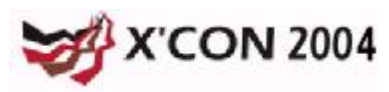

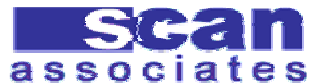

#### Replace Token Pointer

- l Windows's Security Reference Monitor (SRM) uses token to identify process or thread
- To become SYSTEM, we just need a SYSTEM token
- A pointer to SYSTEM token is inside its **EPROCESS**
- Once we located SYSTEM process, we change our process token to point to SYSTEM token

![](_page_37_Picture_5.jpeg)

![](_page_37_Picture_6.jpeg)

#### Getting System Token

![](_page_38_Figure_1.jpeg)

![](_page_38_Picture_2.jpeg)

![](_page_38_Picture_3.jpeg)

#### Base address of Device Driver

- Need to overwrite the exact location of switch table
- **I** Device driver base memory change every boot
- l Use **NtQuerySystemInformation**()
- l Get **SystemModuleInformation** list
- l Compare Module name to get based address of any device driver

![](_page_39_Picture_6.jpeg)

![](_page_39_Picture_7.jpeg)

#### Getting process name

- l Using **NtQuerySystemInformation**() again but getting processes list **SystemProcessesAndThreadsInforma tion**
- l Compare **ProcessName** to get **ProcessId**
- l For each **ProcessId**, escalate it to **SYSTEM**

![](_page_40_Picture_4.jpeg)

![](_page_40_Picture_5.jpeg)

![](_page_41_Figure_0.jpeg)

![](_page_41_Picture_1.jpeg)

![](_page_41_Picture_2.jpeg)

#### Attack scenario

- l Server allows us to upload \*.\*
- But every time we uploaded cmd.asp, it disappear
- l Apparently, Norton A/V detects cmd.asp as trojan and delete it

![](_page_42_Picture_4.jpeg)

![](_page_42_Picture_5.jpeg)

![](_page_42_Picture_6.jpeg)

### Encoding script

- **I** Encode cmd.asp using Microsoft Script Encoder
	- l <http://www.microsoft.com/downloads/details> .aspx?FamilyId=E7877F67-C447-4873- B1B0-21F0626A6329&displaylang=en
- l Upload cmdx.asp to get arbitrary command execution
	- But we only get IUSR user L

![](_page_43_Picture_5.jpeg)

![](_page_43_Picture_6.jpeg)

#### Privilege escalation

- l Upload navx.exe
- Run navx.exe
- l Exploit escalate all DLLHOST into **SYSTEM**
- l Command in cmdx.asp is now running as SYSTEM

![](_page_44_Picture_5.jpeg)

![](_page_44_Picture_6.jpeg)

#### **I** Thank you XFocus l Thank you! l Q & A

![](_page_45_Picture_1.jpeg)

![](_page_45_Picture_2.jpeg)